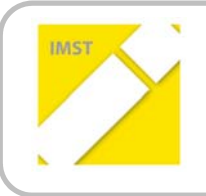

### **IMST – Innovationen machen Schulen Top**

Kompetenzorientiertes Lernen mit digitalen Medien

## **Präsentiere dich professionell im Netz – Erstellung eines e‐Portfolios**

**ID 1098**

### **Projektbericht**

**Projektkoordinatorin: Mag. Friederike Wieseneder Projektmitarbeiterinnen: Mag. Adelheid Köfinger Dipl. Päd. Andrea Pichler**

**325419 Höhere Lehranstalt und Fachschule für wirtschaftliche Berufe in Zwettl Trägerverein Franziskanerinnen Amstetten**

Zwettl, Juli 2014

## **INHALTSVERZEICHNIS**

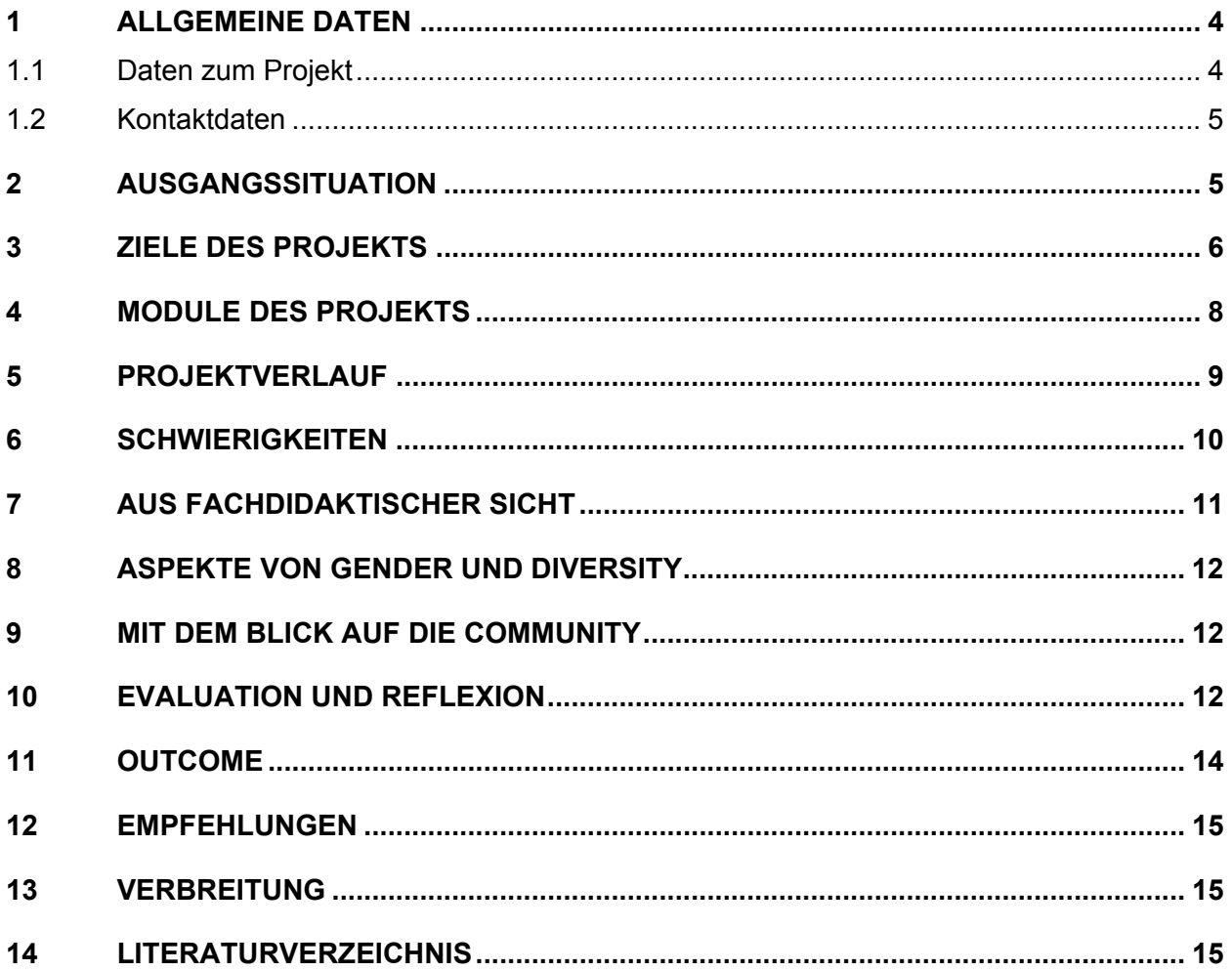

### **ABSTRACT**

Soziale Netzwerke – Segen oder Fluch? SchülerInnen werden angeleitet, positive und negative Seiten die‐ ses Mediums abzuwägen. Durch Erlernen eines E‐Portfolios schaffen sich die SchülerInnen einen profes‐ sionellen Internetauftritt. SchülerInnen nutzen neue Technologien im Bewerbungsprozess positiv. Durch Reflexion ihres Facebook‐Auftrittes entwickeln SchülerInnen ein Bewusstsein für ihre eigene Privatsphäre und die anderer. Der Lernprozess wird begleitend von den SchülerInnen dokumentiert.

### **Erklärung zum Urheberrecht**

"Ich erkläre, dass ich die vorliegende Arbeit (= jede digitale Information, z. B. Texte, Bilder, Audio‐ und Video‐Dateien, PDFs etc.) selbstständig angefertigt und die mit ihr unmittelbar verbundenen Tätigkeiten selbst erbracht habe. Alle ausgedruckten, ungedruckten oder dem Internet im Wortlaut oder im wesent‐ lichen Inhalt übernommenen Formulierungen und Konzepte sind zitiert und durch Fußnoten bzw. durch andere genaue Quellenangaben gekennzeichnet. Ich bin mir bewusst, dass eine falsche Erklärung rechtliche Folgen haben wird. Diese Erklärung gilt auch für die Kurzfassung dieses Berichts sowie für eventuell vorhandene Anhänge."

# **1 ALLGEMEINE DATEN**

### **1.1 Daten zum Projekt**

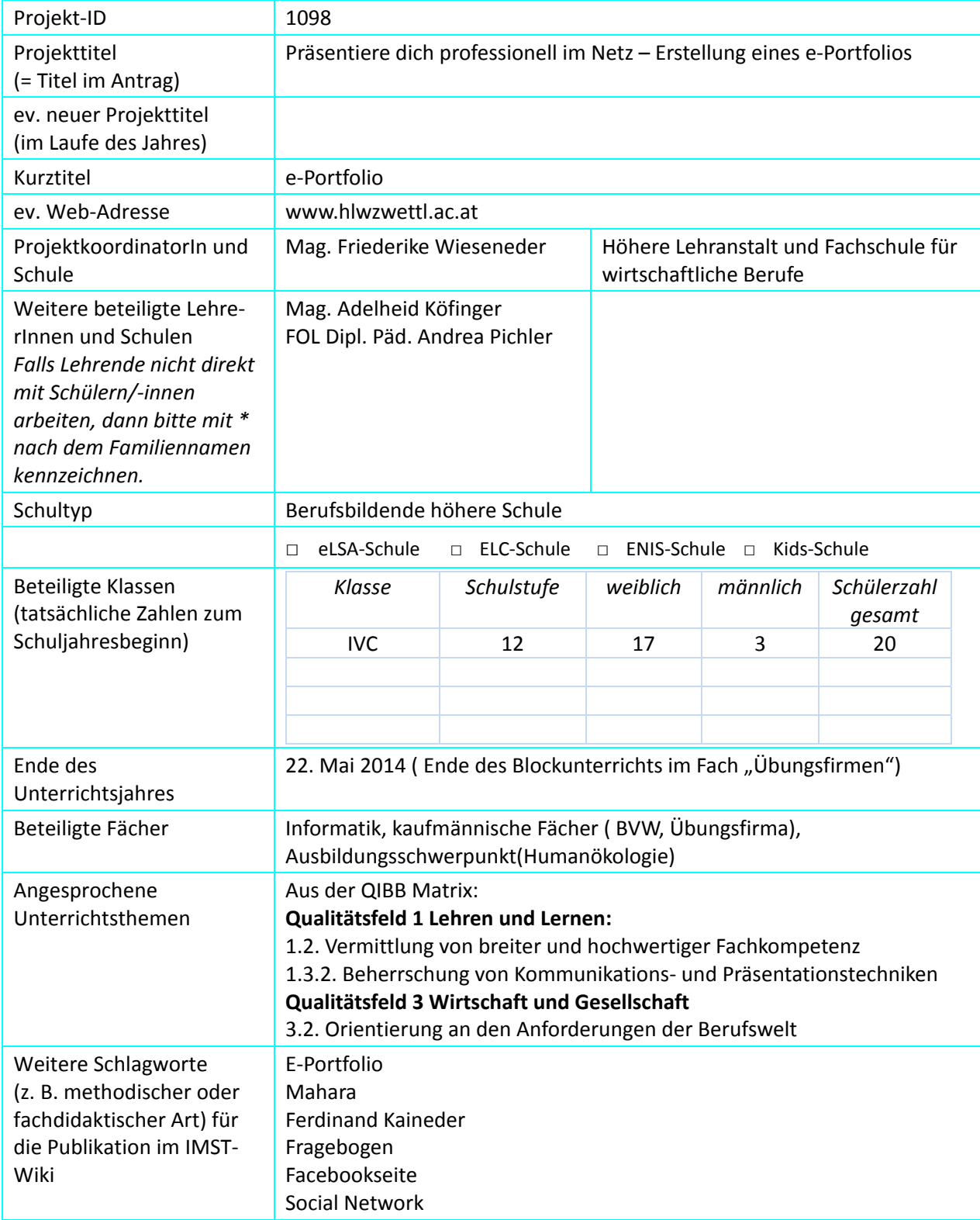

### **1.2 Kontaktdaten**

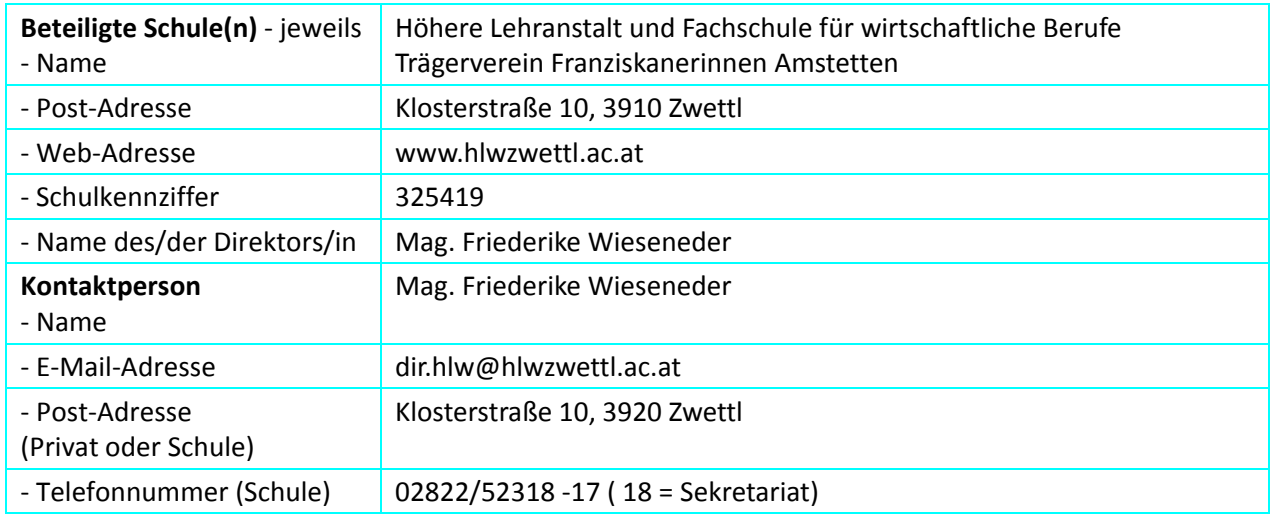

## **2 AUSGANGSSITUATION**

Die Verwendung von Social Networks und des Internets als Datenquelle erfreut sich bei allen SchülerInnen großer Beliebtheit.

Da ich, Mag. Adelheid Köfinger, selbst mit SchülerInnen über Facebook kommuniziere, ist mir aufgefallen, dass sich viele unserer SchülerInnen zu wenig bewusst sind, wieviel sie von ihrer Person im "World Wide Web" öffentlich bekanntgeben. Dazu kommt, dass auf der Seite "HLW-Memes" Facebook Fotos von LeherInnen und Kommentare über LehrerInnen, die teilweise wirklich beleidigend sind, online gestellt sind, ohne dass die betroffenen Personen davon wissen. Ich persönlich sehe diese Tatsache unter zwei Aspek‐ ten bedenklich: den rechtlichen Aspekt und den sozialen Aspekt. Für mich stellen sich zwei Fragen: Kön‐ nen meine KollegInnen gegen solche Einträge rechtlich vorgehen? Wo bleibt die soziale Verantwortung von SchülerInnen, die im Internet LehrerInnen "weltweit" diffamieren? Als es dann auch noch zu einem brutalen Fall von Cybermobbing an einer Schülerin unter Beteiligung der Polizei kam, war klar, dass Hand‐ lungsbedarf gegeben ist.

Ich war auf der Suche nach einer Möglichkeit, wie man sich im Netz professionell präsentieren kann. In einer Fortbildung erfuhr ich von Mahara – einem E‐Portfolio, das von der Donauuniversität Krems admi‐ nistriert wird. Mein Ziel war es, die SchülerInnen über dieses E‐Portfolio zu informieren und sie dazu an‐ zuhalten ein E-Portfolio zu erstellen. Da im Unterrichtsgegenstand "Übungsfirma" ohnehin die Führung eines Portfolios zur Leistungsbeurteilung vorgesehen ist, entschloss ich mich, in der Übungsfirma die Füh‐ rung eines E‐Portfolios zu installieren und auf das Papierportfolio zu verzichten.

## **3 ZIELE DES PROJEKTS**

#### *Ziele auf SchülerInnen‐Ebene*

#### *Einstellung*

### Thema: **Reflexion der eigenen Internetpräsenz – Umgang mit Privatsphäre**

Die SchülerInnen verändern ihre Meinung in Bezug auf die Verwendung von neuen Medien als Mittel zur Selbstdarstellung.

Die SchülerInnen reflektieren ihren Facebook‐Auftritt kritisch und ziehen daraus Konsequenzen im Umgang damit.

Die SchülerInnen lernen ihre Privatsphäre wahrzunehmen und die Privatsphäre anderer zu achten.

### Thema: **Erstellung E‐Portfolio – Mahara**

Die SchülerInnen finden ein Papierportfolio wenig attraktiv. Durch die Erstellung eines E‐Portfolios wird ihre Einstellung positiver.

Die SchülerInnen sind sich der verschiedenen Funktionen (privat und öffentlich) von unterschiedlichen Formen des Internetsauftrittes (Facebook, e‐portfolio) bewusst.

Die SchülerInnen erkennen, dass der vernünftige Einsatz moderner Technologien bei Bewerbungen positiv nutzbar ist.

Die SchülerInnen werden sich bewusst, dass es erforderlich ist, das Urheberrecht zu beachten.

Die SchülerInnen ändern ihre Einstellung zu Ausdrucken und erkennen, dass die Reduktion von Papierausdrucken ein wertvoller Beitrag zu einer nachhaltigen Arbeitsweise darstellt.

### Thema: **Medienprojekt**

SchülernInnen wird bewusst, dass das Einholen von Informationen und somit auch das Verfolgen von aktuellen politischen und wirtschaftlichen Themen, eine laufende eigene "Hol‐Schuld" ist, und dass es dazu viele Möglichkeiten gibt (von Printmedien bis zum Internet).

### Thema: **Reflexion der eigenen Internetpräsenz – Umgang mit Privatsphäre**

Die SchülerInnen können Einträge zu ihrer Person im Internet recherchieren und die unterschiedlichen Einträge kritisch beurteilen.

Die SchülerInnen kennen Möglichkeiten, die sie auch nutzen, um ihre Privatsphäre im Internet zu schützen; Die SchülerInnen können einschätzen, welche Wirkungen es hat, wenn sie in Facebook "liken" bzw. Inhalte teilen.

Die SchülerInnen können die Chancen und Risiken von Facebook besser einschätzen und die Chancen nutzen.

### Thema: **Erstellung E‐Portfolio – Mahara**

Die SchülerInnen können ein E‐Portfolio mit Mahara erstellen und pflegen.

Die SchülerInnen können den mit der Erstellung des E‐Portfolios verbundenen Lernprozess dokumentieren. Die SchlülerInnen können wesentliche Regelungen des Urheberrechtes für die Erstellung des E‐Portfolios und in der Folge für die Erstellung diverser Texte anwenden.

### Thema: **Medienprojekt**

Die SchülerInnen können mit "Twitter" umgehen.

Die SchülerInnen können ein wirtschaftliches oder wirtschaftspolitisches Thema über längere Zeit in verschiedenen Medien beobachten.

#### *Handlungen*

### Thema: **Reflexion der eigenen Internetpräsenz – Umgang mit Privatsphäre**

Durchführung von Recherchen und Selbstreflexion der Internetpräsenz + Dokumentation

Thema: **Erstellung E‐Portfolio – Mahara**

Erstellung eines E‐Portfolios nach Mahara

Urheberrechtlich korrekt arbeiten

### Thema: **Medienprojekt**

Beherrschung von Twitter

Arbeitsauftrag in Betriebswirtschaftslehre zur Beobachtung eines aktuellen wirtschaftlichen bzw. wirtschaftspolitischen Themas.

### *Ziele auf LehrerInnen‐Ebene*

### *Einstellung*

Die Lehrerinnen verändern ihre Meinung in Bezug auf die Verwendung von neuen Medien als Mittel zur Selbstdarstellung.

Die Lehrerinnen erkennen, dass der vernünftige Einsatz moderner Technologien bei Bewerbungen positiv nutzbar ist.

Die Lehrerinnen erkennen den Nutzen des Internets (Twitter und Facebook) für den Unterricht.

### *Kompetenz*

Die Lehrerinnen können ein E‐Portfolio mit Mahara erstellen und pflegen.

Die Lehrerinnen können den Lernprozess dokumentieren

Die Lehrerinnen können Twitter und Facebook auch für den laufenden Unterricht nutzen.

*Handlung*

Erstellen von Arbeitsaufträgen

Organisation von Vorträgen

Erstellung und Auswertung von Fragebögen

Erstellung und Pflege eines e‐Portfolios

Einrichtung einer Facebook‐Gruppe zur Informationsübermittlung

Dokumentation des Lernprozesses der SchülerInnen

### *Verbreitung*

*Lokal*

Bericht auf der Homepage

### *Regional*

Zeitungsartikel in Lokalpresse

### *Überregional*

Facebook-Seite der Genussmesse https://www.facebook.com/genussmesse2014?ref\_type=bookmark

### **4 MODULE DES PROJEKTS**

Das Projekt setzte sich aus fünf Modulen zusammen, die wie folgt aufgebaut waren:

### **Modul 1: Ausgangssituation feststellen**

Fragebogen zum Thema "Umgang mit Sozialen Netzwerken" – vorher Im Fragebogen wird überprüft, welche Lebensgewohnheiten Jugendliche im Umgang mit sozialen Netzwerken haben, wie Jugendliche die Gefahren von Sozialen Netzwerken sehen und erkennen und welche Strategien sie haben, damit umzugehen.

Das Ergebnis: Auswertung des Fragebogens

### **Modul 2: Reflexion der eigenen Internetpräsenz – Umgang mit Privatsphäre**

Organisation eines Vortrages von Herrn Ferdinand Kaineder zum Thema: "Socialmedia" am 21. Jänner 2014.

Herrn Ferdinand Kaineder gelang es, in seinem Vortrag einen guten Überblick über die Chancen und Gefahren von sozialen Netzwerken zu geben.

Durch seinen Vortrag wurde bei SchülerInnen und LehrerInnen das Interesse an Twitter geweckt und daraus entwickelte sich **Modul 4: Medienprojekt.**

Ergebnis dieses Moduls: Zusammenfassung des Vortrages, Stimmungsbild in der Klasse nach dem Vortrag.

Unterrichtsinhalte: Umgang mit neuen Medien

#### **Recherche der SchülerInnen zum Thema: "Recherche und Reflexion meiner Internetpräsenz"**

Die SchülerInnen erhalten einen Arbeitsauftrag, in dem sie feststellen sollen, wie oft sie ihren eigenen Namen und Bilder von sich im Internet finden.

Ergebnisse: Eine schriftliche Darstellung der eigenen Internetpräsenz und eine Reflexion des eigenen Facebook‐Auftrittes in Bezug auf die Sicherheit.

Unterrichtsinhalte: Kommunikation und Präsentation im Rahmen des Schulschwerpunktes Humanökologie: Selbst‐ und Fremdwahrnehmung sowie Selbst‐ und Fremdreflexion.

### **Modul 3:Erstellung E‐Portfolio – Mahara**

**Einschulung:** E‐Portfolio Mahara: Die Einschulung fand am 26.2.2014 durch Herrn Peter Groißböck statt. An einem Nachmittag legten die SchülerInnen und LehrerInnen Profile an und konnten unter fachmännischer Betreuung arbeiten. Ergebnis: Programmheft zur Erleichterung des Umganges mit Mahara Unterrichtsinhalt: Erstellung eines E‐Portfolios, Umgang mit neuen Medien.

### **Arbeit mit Mahara**: Die SchülerInnen präsentieren ihre besten Ergebnisse aus den

Unterrichtsgegenständen Übungsfirma, Betriebs‐ und Volkswirtschaftslehre und Humanökologie. Sie schreiben in einem Blog ihre Lernerfahrungen und lernen, sich dadurch im Netz professionell zu präsentieren. Dieses Modul wird bis zum Absolvieren der Schule im Juni 2015 fortgesetzt. Ergebnisse: E‐Portfolios,

Unterrichtsinhalte: Erstellung eines E‐Portfolios, Selbstreflexion,

### **Modul 4: "Medienprojekt"**

Ziel ist es, ein wirtschaftliches Thema für ein Monat zu beobachten. Printmedien, Rundfunk und E‐Medien sollen gleichermaßen zum Einsatz kommen. Eine Aufgabenstellung ist, dass sich die

SchülerInnen mit "Twitter" vertraut machen und auch Online Zeitschriften in ihr Projekt miteinbeziehen.

Outcome: Zusammenfassung der Inhalte, Schreiben eines eigenen Kommentars. Analyse von Twitter und "Online Zeitschriften"

#### **Modul 5: Projektevaluation**

Führen von Portfolio‐Gesprächen in den Unterrichtsgegenständen Übungsfirma und Humanökologie; Beschreibung von Beobachtungen im Unterricht Ergebnisse: Best‐Practise‐Beispiele

### **5 PROJEKTVERLAUF**

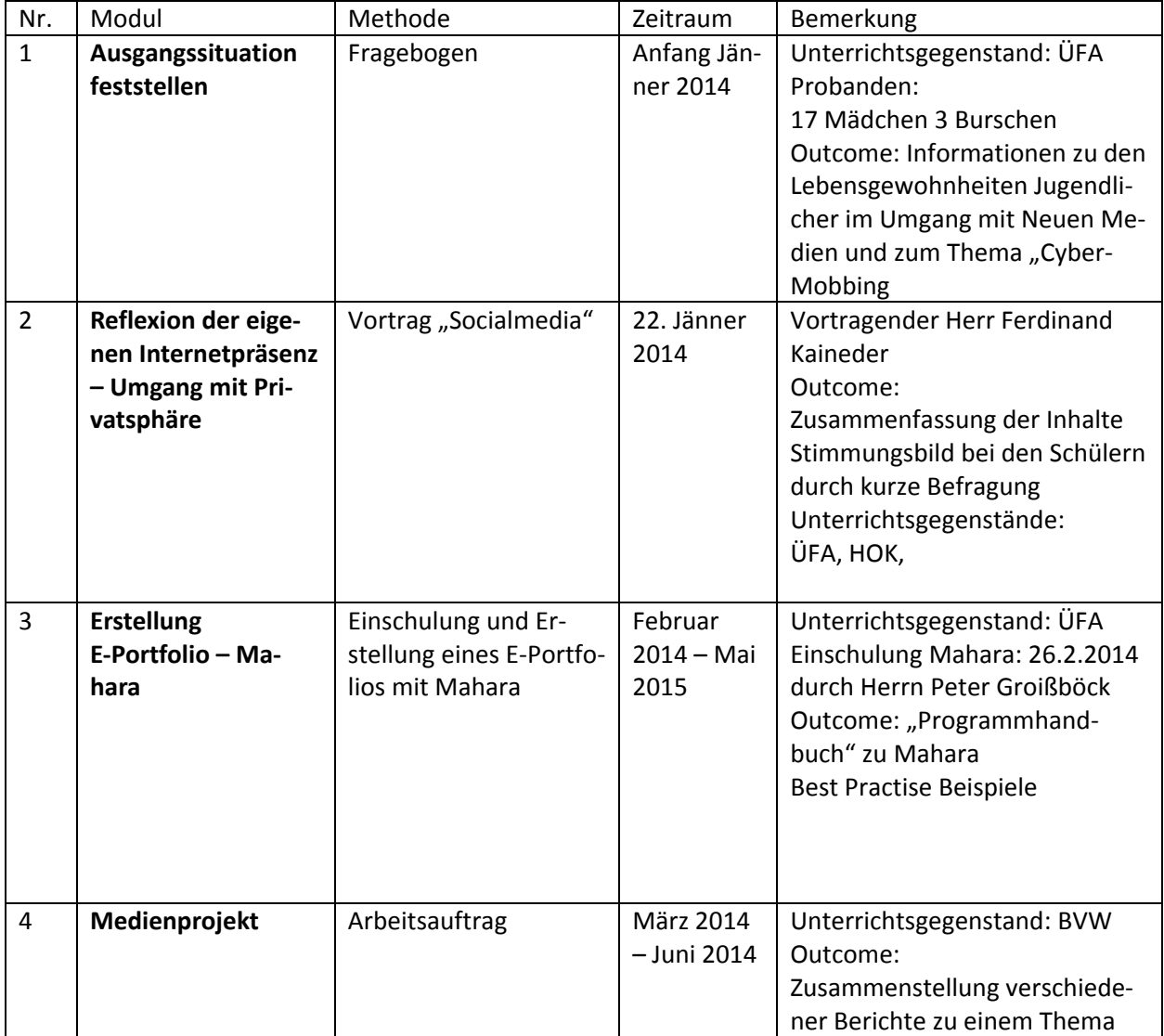

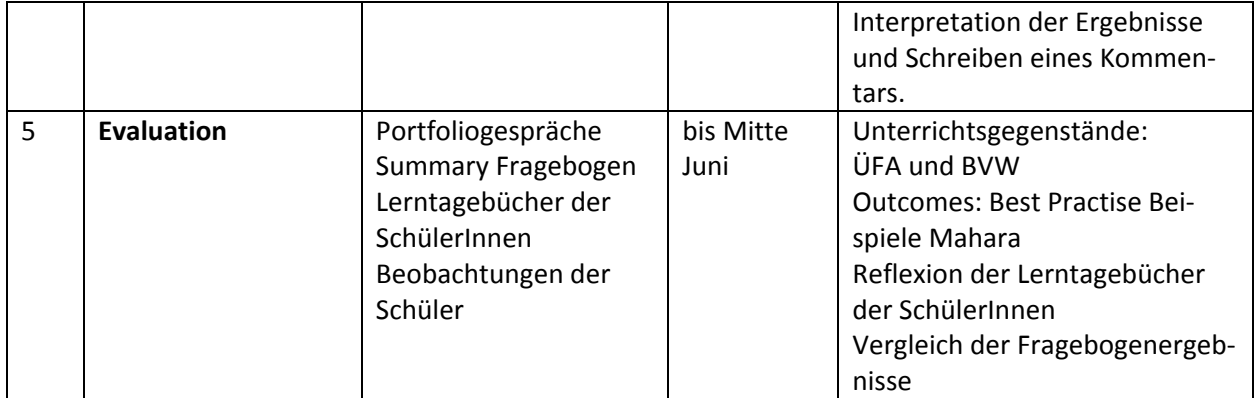

## **6 SCHWIERIGKEITEN**

- 1. **Zeitliche Dimension:**Die Durchführung derartiger Projekte stellt sowohl für SchülerInnen als auch für LehrerInnen ein zeitliches Problem dar. Eines der Hauptprobleme dabei ist, dass es keine Zeitfenster für ein gemeinsames Arbeiten von LehrerInnen gibt. Leider sind die von uns behandelten Themen auch nicht explizit im Lehrplan verankert. Großteils handelt es sich auch um Methoden, die der ausführende Lehrer einfach so "nebenbei" vermitteln muss. Dies ist aufgrund der Zeitmenge, die man gerade dem Umgang mit "Neuen Medien" widmen muss, nicht möglich: Es fehlt an Zeit, damit sich SchülerInnen und LehrerInnen einarbeiten können, aber auch an Zeit, damit zu arbeiten. Da dieses Problem systemimmanent ist, sehen wir hier keine mögliche Lösungsstrategie.
- 2. **Probleme von SchülerInnenseite:** SchülerInnen sind von Mahara wenig überzeugt. Sie sind nur mit Mühe und Not zum Arbeiten zu bewegen. Die Meinung der SchülerInnen ist, dass das Programm zu kompliziert im Aufbau ist. Da das Erlernen eines Programmes aber nur durch das Praktizieren möglich ist, mussten wir Unterrichtszeit dafür verwenden. Lösung: Wir nehmen von jeder Übungsfirmeneinheit (4 UE) ca. 30 Minuten, damit die SchülerInnen Zeit haben, am E‐Portfolio zu arbeiten. Ein Arbeiten zu Hause ist aufgrund der massiven Belastungen der SchülerInnen nicht möglich.

In der Klasse gibt es einen Schüler, der das Programm eigentlich sehr gut versteht, ihn setzten wir als Coach für die anderen SchülerInnen ein. Das Problem, das dadurch entstand, war, dass er an seinem eigenen E‐Portfolio nicht weiter arbeiten konnte. Das belastete ihn aber zunehmend, weil er eine schlechtere Leistungsbeurteilung befürchtete.

Im Nachhinein betrachtet, muss auch festgestellt werden, dass ein IV. Jahrgang für ein derartiges Projekt ungeeignet erscheint. Das Schuljahr ist ein Monat kürzer, im 2. Semester fahren die SchülerInnen auf Sprachwoche, es findet die Genussmesse (https://www.facebook.com/genussmesse2014?ref\_type=bookmark) statt, die SchülerInnen legen ihre Vorprüfungen ab. Kurz gesagt, die schulischen Belastungen sind sehr hoch, die Präsenz der SchülerInnen im Regelunterricht dadurch auch kurz. Dies waren alles Faktoren, die bedingen, dass das Interesse an weiteren Projekten in diesem Bereich sehr gering ist. Derartige Projekte an HLWS empfehlen wir daher, eher in den I. oder II. Jahrgängen

durchzuführen. Es wurde uns auch von SchülerInnen des IV. Jahrganges bestätigt, dass Cybermobbing nicht mehr unbedingt ihr Thema ist. Es würde vermehrt bei den jüngeren SchülerInnen auftreten.

- 3. **Abgabetermin des Zwischenberichtes**: Die Abgabe des Zwischenberichtes wurde leider von uns verabsäumt. Der Termin liegt in einer Zeit, in der wir extrem belastet sind und zwar nicht nur durch das "tägliche Geschäft", sondern auch durch massiv viele administrative und planerische Tätigkeiten (vor allem in der Direktion), verursacht durch neue Lehrpläne, neue Maturaverordnung, etc.
- **4. Das Projekt grundsätzlich:** Unser Projekt ist durch ein "Zuviel" gekennzeichnet. Die Aufteilung bei den Zielsetzungen in **drei Bereiche** zeigt, dass hier eigentlich 3 verschiedene Themenbereiche bearbeitet werden. Das heißt, um dieses Projekt halbwegs zeitlich und organisatorisch managen zu können, gehörte es – nachträglich betrachtet ‐ in 3 Teile zerlegt. In unserem Fall wurde es jetzt so gelöst, dass die Inhalte in drei Unterrichtsfächern bearbeitet wurden. Der Hauptteil – Mahara und diverse Vorträge in der Übungsfirma, das Medienprojekt in BVW und die Problematik mit dem Urheberrecht im Ausbildungsschwerpunkt Humanökologie.
- **5. Mangelnde Medienkompetenz von Lehrerinnen:** Zusammenfassend müssen wir feststellen, dass unsere eigene Medienkompetenz unzureichend ist, um ein solches Projekt einerseits gewinnbrin‐ gend für SchülerInnen abwickeln und andererseits auch zeitökonomisch für LehrerInnen durchführen zu können (siehe Fragebogen auf Papier anstatt Online‐Fragebögen mit automatischer Auswertung).

## **7 AUS FACHDIDAKTISCHER SICHT**

Im Rahmen einer pädagogischen Konferenz konnten wir unser Projekt kurz vorstellen. Es zeigte sich ein geringes bis kein Interesse bei den KollegInnen. Meine Hoffnung ist, dass wir das E‐Portfolio in Zukunft doch in den Unterricht aller Übungsfirmen implementieren können, damit wir den Widerstand der Schü‐ lerInnen gegen Mahara abbauen können. Uns erscheint es in der Übungsfirma als durchaus brauchbar.

Durch Verwendung von digitalen Medien kann das Arbeitstempo selbst bestimmt werden (siehe Lern‐ plattformen). Es besteht die Möglichkeit, den SchülerInnen eine größere Anzahl von Aufgabenstellungen zur Verfügung zu stellen. Als positiv ist auch die Möglichkeit der Selbstkontrolle und Selbstreflexion der SchülerInnen auf LMS und anderen Lernplattformen anzusehen.

Bei der Betreuung von fachspezifischen Arbeiten im Rahmen der Reife‐ und Diplomprüfung kommunizie‐ ren einige KollegInnen mit SchülerInnen über Facebook. Laut Aussagen dieser Gruppe, ergibt sich dadurch ein MEHR an Betreuung. In der Schule fehlt häufig die Zeit, mit den SchülerInnen wirklich zu diskutieren. Das kann dann am Abend oder an den Wochenenden nachgeholt werden. So gesehen ergibt sich für die SchülerInnen eine positive Verwendung von Facebook. Gerade sie arbeiten häufig am Abend oder auch an Wochenenden. Falls sie Fragen haben, können sie diese sofort stellen. Es kann dann anschließend im Rahmen von Facebook darüber diskutiert werden. Die SchülerInnen kommen rascher mit ihrer Arbeit vo‐ ran, weil sie nicht bis zum nächsten Unterricht warten müssen. In Zukunft werden Diplomarbeiten außer‐ halb des Unterrichts betreut. Für diese Zwecke ist es für mich das optimale Kommunikationsmittel. Na‐ türlich kann das persönliche Gespräch durch Facebook nicht ersetzt werden, es stellt aber für alle Betei‐ ligten eine positive Ergänzung und Bereicherung dar.

### **8 ASPEKTE VON GENDER UND DIVERSITY**

Grundsätzlich haben wir in der Schülergruppe verhältnismäßig wenige Burschen (3:17). Es ist daher eini‐ germaßen schwierig, geschlechtsspezifische Unterschiede festzustellen.

### **Erstellung E‐Portfolio – Mahara**

Im Umgang mit Mahara konnten wir aber durchaus beobachten, dass die Mädchen wesentlich mehr Prob‐ leme hatten, sich an dieses neue Programm zu gewöhnen, als Burschen. Der Aufbau und die Struktur des Programmes blieb für viele Mädchen ein Rätsel, wohingegen die Burschen sich relativ leicht einarbeiten konnten. Ich kann aber nicht beurteilen, ob diese Beobachtung tatsächlich geschlechterspezifisch oder einfach nur persönlichkeitsabhängig ist, denn die besseren Ergebnisse haben trotz allem die Mädchen abgeliefert.

### **9 MIT DEM BLICK AUF DIE COMMUNITY**

IMST bietet eine hervorragende Möglichkeit, sich mit KollegInnen zu vernetzen und zusammenzuarbeiten. Die Rückmeldungen von KollegInnen aber auch ihre Tipps und Hinweise, wie man Dinge besser oder an‐ ders machen kann, sind wertvolle Hilfen bei der Entwicklung eines guten, für SchülerInnen ansprechenden Unterrichts. Durch die Vorstellung der anderen Projekte bekommt man laufend Inputs für das eigenen Unterrichten.

Besonders wertvoll ist aber die Betreuung durch die IMST‐MitarbeiterInnen während der Workshops. Wir bedauern sehr, dass wir den Start‐Up‐Workshop nicht besuchen konnten. Mit den wertvollen Tipps unse‐ rer IMST‐BetreuerInnen hätten wir wahrscheinlich viele Probleme vermeiden können. Die Schreibwerk‐ statt bietet die Möglichkeit, in Ruhe und ausschließlich an dem Projekt arbeiten zu können. Eine Situation, die man als LehrerIn selten hat. Das Zusammentreffen mit motivierten und innovativen LehrerInnen war für uns alle anregend.

Die Einschränkungen, die wir erleben, sind zeitlicher Natur und somit wieder systemimmanent. Bei der Vielzahl der Arbeiten in der eigenen Schule und im eigenen Unterricht besteht kaum die Möglichkeit, sich mit KollegInnen innerhalb der eigenen Schule zu vernetzen, denn Zeit für Teamgespräche oder Planungs‐ arbeiten ist ja nicht vorgesehen, wie sollte man sich dann noch großartig mit KollegInnen an anderen Schulen vernetzen können? Unserer Meinung nach kann diese Vernetzung nur bei regelmäßigen Treffen, wie zum Beispiel bei Workshops von IMST, ARGEs der einzelnen Fachgruppen oder bei diversen anderen Seminaren passieren. Wir empfinden die Anzahl der Treffen, wie IMST sie veranstaltet, als sehr ange‐ nehm, vor allem auch deshalb, weil in den Zwischenzeiten die ProjektbetreuerInnen ja für uns erreichbar sind.

### **10 EVALUATION UND REFLEXION**

### **Zielerreichung:**

### **Reflexion der eigenen Internetpräsenz – Umgang mit Privatsphäre**

Die SchülerInnen sind sich der verschiedenen Funktionen (private und öffentliche) von unterschiedlichen Formen des Internetauftrittes (Facebook, e‐portfolio) bewusst.

Aufgrund der Rückmeldungen zum Vortrag von Herrn Kaineder (genauere Beschreibung siehe in der Beilage), bin ich der Meinung, dass die SchülerInnen sehr wohl erkannten, dass sie ihre Privatsphäre im Internet schützen sollen. Die Ergebnisse der Befragung zeigen auch, dass durchaus Interesse an

"Safer Internet" besteht.

Grundsätzlich sehe ich auch eine Veränderung der Meinung in Bezug auf die Selbstdarstellung im Internet und ein Interesse an einer Möglichkeit, sich wirklich professionell im Internet darzustellen.

Die wesentlichen Ergebnisse der Befragung von 20 SchülerInnen waren folgende:

Bezüglich **der Zeitangaben** für die Nutzung von sozialen Netzwerken gaben 16 der befragten Schüle‐ rInnen an, täglich ein soziales Netzwerk zu verwenden und vier mehrmals pro Woche. Die Angaben zur durchschnittlichen Dauer eines Besuches lagen zwischen 120 Minuten bis zu 5 Minuten. Wobei der größte Teil ‐ nämlich 7 SchülerInnen angaben, soziale Netzwerke nur für eine Dauer von 5 – 10 Minuten pro Besuch zu nutzen. Als eindeutig **wichtigster Grund für die Verwendung von sozialen Netzwerken** wird angegeben, mit Freunden und Bekannten in Kontakt zu bleiben. Mit großem Ab‐ stand folgt die Verwendung von sozialen Netzwerken zu Kommunikationszwecken. Wir interpretie‐ ren die Ergebnisse dahingehend, dass SchülerInnen die Verwendung von sozialen Netzwerken ein‐ deutig dem privaten Bereich zuordnen. Das bedeutet für uns weiter, dass die Befragten bei ihren Facebook‐Auftritten und Auftritten in anderen sozialen Netzwerken im Internet nur einen einge‐ schränkten Teil der "Öffentlichkeit" (ihr privates Umfeld) wahrnehmen. Das wäre für uns auch ein Grund, weshalb viele User von Facebook ihre Privatsphäre unzureichend schützen.

Alle 19 Facebook‐UserInnen sind zumindest der Meinung, dass ihre Profilinformationen nur für Freunde zugänglich sind. Sie betrachten daher ihre Privatsphäre für ausreichend geschützt. Eine Überprüfung im Rahmen der Auswertung des Fragebogens ergab folgendes:

Es wurden durch eine auswertende Kollegin einige Profilinformationen von SchülerInnen überprüft, mit denen sie **nicht** auf Facebook befreundet ist. Dabei stellte sie fest, dass die Profilinformationen bei vielen der befragten SchülerInnen sehr wohl für sie sichtbar und lesbar sind. Wiegen sich die SchülerInnen daher in einer falschen Sicherheit? (Weitere Ergebnisse siehe Beilage: Auswertung des Fragebogens)

### **Erstellung E‐Portfolio – Mahara**

Grundsätzlich wird von unserer Arbeitsgruppe festgestellt, dass in der Klasse, die am Projekt beteiligt ist, die Akzeptanz der Portfoliomethode nicht besonders groß ist. Nur wenige Schülerinnen – und es sind tatsächlich nur Mädchen‐ erkennen das Besondere an der Portfolioarbeit: nämlich eine Möglich‐ keit der Selbstdarstellung, die ihnen bei Bewerbungen helfen kann.

Im Rahmen der Einschulung in Mahara durch Herrn Groißböck wurde den SchülerInnen klar, dass die Einhaltung des Urheberrechtes ein unbedingtes Muss ist. Das LehrerInnen‐Team stellte vor allem beim Medienprojekt fest, dass hier noch unbedingt Handlungsbedarf gegeben ist. Die Schü‐lerInnen übernehmen Zeitungsartikel und Kommentare, ohne eine Quellenangabe zu machen, obwohlsie wis‐ sen, dass diese Vorgangsweise verboten ist.

Eines unserer Projektziele war es ja auch, die Anzahl der Ausdrucke zu vermindern. Damit wollten wir den SchülerInnen klarmachen, dass eine Reduktion von Ausdrucken ein wertvoller Beitrag zu einer nachhaltigen Arbeitsweise sei. Das Ziel, die Ausdrucke während des Unterrichtes in der Übungsfirma zu vermindern, wurde erreicht. Aber aus anderen Unterrichtsgegenständen wissen wir, dass hier auch noch eine Menge an Arbeit geleistet werden muss, denn die Reduzierung der Anzahl der "unnötigen Ausdrucke" in Summe oder eine Bewusstseinsbildung hat hier leider noch nicht stattgefunden.

### **Medienprojekt**

Eines unserer Ziele war, dass SchülerInnen mit Twitter umgehen können. Es kann festgestellt werden, dass die SchülerInnen des IV. Jahrganges C zwar alle auf Twitter angemeldet sind, aber damit noch nicht umgehen können. Im Medienprojekt, das die SchülerInnen im Gegenstand Betriebs- und Volkswirtschaftslehre durchgeführt haben, zeigte sich, dass sie Twitter kaum verwenden und außerdem, dass sie von Zitierregeln bzw. grundsätzlich vom Urheberrecht wenig halten. Ich sehe vor allem in der letzten Erkenntnis einen wesentlichen Handlungsbedarf, denn sie müssen im V. Jahrgang eine fach‐ spezifische Arbeit schreiben, in der richtiges Zitieren und verantwortungsvoller Umgang mit fremdem Gedankengut und Daten unerlässlich sind.

### **11 OUTCOME**

Die Zielsetzungen unseres Projektes waren sehr vielfältig. Im Nachhinein betrachtet erwiesen sie sich als zu umfangreich. In Hinblick auf beschränkte zeitliche Kapazitäten von LehrerInnen und SchülerInnen im IV. Jahrgang können wir doch – auch wenn wir nicht alle unserer Ziele erfüllten ‐ auf eine Vielzahl von Outcomes verweisen.

In Bezug auf die Reflexion der eigenen Internetpräsenz und den Umgang mit der Privatsphäre anderer Personen wurde zu Beginn ein Fragebogen mit dem Thema "Umgang mit dem Internet – im Speziellen mit Facebook" erstellt. Insgesamt wurde dieser Fragebogen von über 100 SchülerInnen ausgefüllt. Wir wollten zu der eigentlichen Probandengruppe auch Kontrollgruppen haben. Aufgrund unserer zeitlichen Begrenztheit, verweisen wir aber in diesem Abschlussbericht nur auf die Ergebnisse der Probanden‐ gruppe, die an anderer Stelle dokumentiert werden und die für die Weiterarbeit sehr aussagekräftig sind.

Die wichtigsten Inhalte des Vortrages von Herrn Kaineder liegen in einer Zusammenfassung vor. (siehe Beilage). Darüber hinaus gibt es eine schriftliche Reflexion der zuhörenden SchülerInnen. Der Vortrag von Herrn Kaineder hat aber auch zu vielen Diskussionen in der Klasse geführt. Besonders anregend erwies sich der Vergleich von Herrn Kaineder über das virtuelle Gasthaus mit SocialMedia (siehe Beilage: Vor‐ tragKaineder Inhalt Evaluation) Das bewirkte einen Nachdenkprozess bei den SchülerInnen aber auch bei den betreuenden LehrerInnen. SchülerInnen begannen zu recherchieren, wie man sein Facebook‐Profil endgültig löschen könnte.

Herr Kaineder verwies in seinem Vortrag auf die Möglichkeit der Verwendung von Twitter als Lieferant von Nachrichten und demonstrierte dies. Einige der SchülerInnen interessierten sich sehr für Twitter und traten Twitter bei. In einem Medienprojekt – das zugegebener Maßen qualitativ nicht besonders hoch‐ wertige Ergebnisse lieferte, konnte sich Frau Mag. Adelheid Köfinger davon überzeugen, dass es doch einige Twitter‐User in der Klasse gibt.

Die Erstellung des E‐Portfolios mit Mahara wurde im Sommersemester 2014 von den SchülerInnen des IV. Jahrganges C im Übungsfirmenunterricht zur Demonstration der besten Arbeiten gefordert. Die Schüle‐ rInnen erfüllten die gestellten Aufgaben sehr widerwillig und wenig motiviert. Dennoch gibt es einige Best Practice Beispiele.

Zum einfacheren Arbeiten mit Mahara entstand die Idee, ein Handbuch zu schreiben. Dieses "Handbuch" für Mahara ist zurzeit noch im Entstehen.

Einen Überblick über die Lernfortschritte der SchülerInnen gewannen wir über die Einträge in ein Lerntagebuch, das die SchülerInnen wieder in Mahara verfassten.

# **12 EMPFEHLUNGEN**

- 1. Bei SchülerInnen ist das Bewusstsein nicht vorhanden, dass es verboten ist, Texte bzw. Bilder aus dem Internet zu kopieren. Ein Workshop mit Safer Internet ist daher empfehlenswert.
- 2. Man sollte bei der Planung des Projektes wirklich darauf aufpassen, dass das Projekt nicht zu groß wird. Unser Projekt ist uns quantitativ entglitten. (Unser Rat: Teilnahme am Eröffnungsworkshop!)
- 3. Wir meinen auch, dass ein solches Projekt in den höheren Klassen von berufsbildenden höheren Schulen nicht mehr sinnvoll ist, weil die SchülerInnen einfach mit abschließenden Prüfungen usw. so sehr beschäftigt sind, dass sie kein Interesse mehr an derartigen Projekten haben. Da die Schü‐ lerInnen aus vorher genannten Gründen wenig Interesse an derartigen Projekten zeigen, sind auch die Ergebnisse nicht überwältigend!

## **13 VERBREITUNG**

In der Schlusskonferenz im Juni wurden die KollegInnen von dem IMST‐Projekt informiert. Das Projekt fand Eingang in den QIBB Jahresbericht 2012/13 und 2013/14.

## **14 LITERATURVERZEICHNIS**

Qualitätsmanagement‐Matrix. Stand Juli 2013. = Arbeitsgrundlage des Unterrichtsministerium für jede Qualitätsarbeit. Es liegt dem Schulprogramm zugrunde und ist alle zwei Jahre verpflichtend zu überarbei‐ ten!

### **BEILAGE**

Vortrag\_Kaineder\_Inhalt\_Evaluation.dox

Fragebogen

Auswertung des Fragebogens

BestPractiseBsp\_Mahara

BestPractise\_Medienprojekt